#### **Parallel Accelerators**

**Přemysl Šůcha**

**``Parallel algorithms'', 2017/2018 CTU/FEL**

### **Topic Overview**

- Graphical Processing Units (GPU) and CUDA
- Vector addition on CUDA
- Intel Xeon Scalable Processors

#### **Graphical Processing Units**

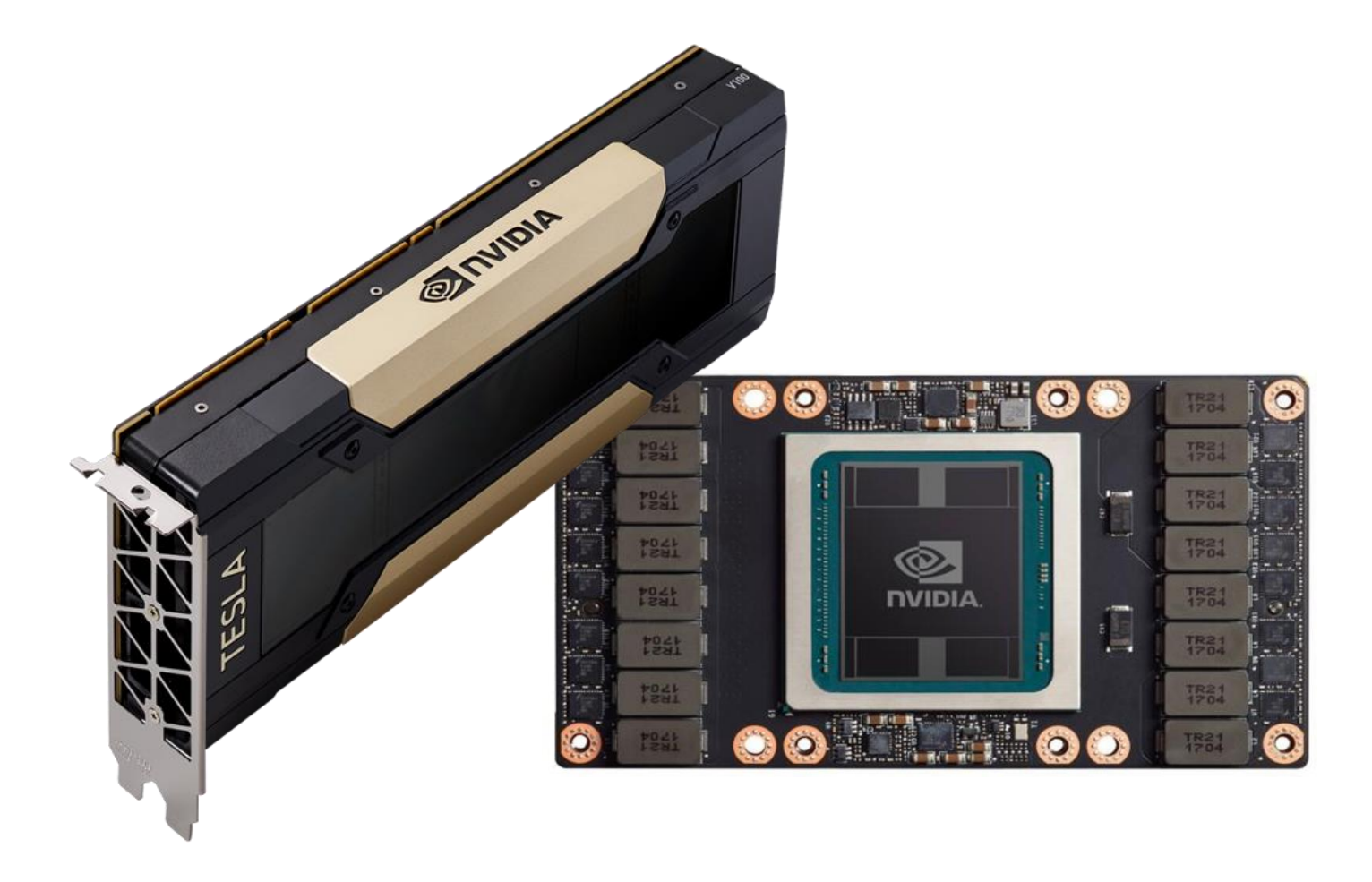

### **GPU – Nvidia - Roadmap**

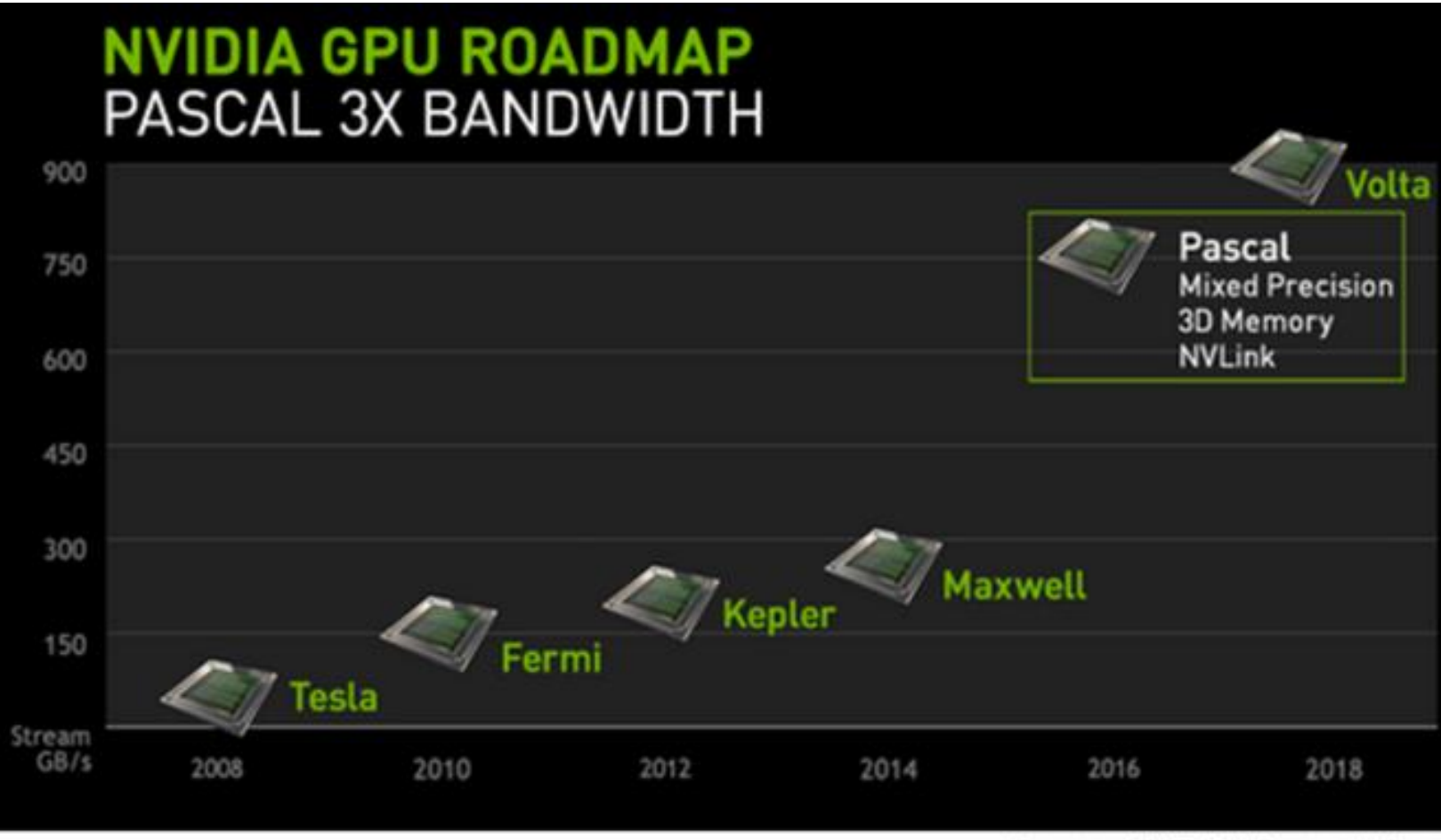

Market Realist<sup>Q</sup>

Source: NVIDIA's Presentation

### **GPU - Use**

- GPU is especially well-suited to address problems that can be expressed as **data-parallel computations**.
- The same program is executed on many data elements in parallel - with high **arithmetic intensity**.
- Applications that process **large data sets** can use a data-parallel programming model to speed up the computations (3D rendering, image processing, video encoding, …)
- Many algorithms **outside the field of image rendering and processing** are accelerated by data-parallel processing too (machine learning, general signal processing, physics simulation, finance, …).

#### **GPU - Overview**

- CPU code runs on the **host**, GPU code runs on the **device**.
- A **kernel** consists of multiple threads.
- Threads execute in 32-thread groups called **warps**.
- Threads are grouped into **blocks**.
- A collection of blocks is called a **grid**.

### **GPU - Hardware Organization Overview**

- GPU chip consists of one or more streaming **multiprocessors** (**SM**).
- A multiprocessor consists of 1 (CC 1.x), 2 (CC 2.x), or 4 (CC 3.x, 5.x, 6.x, 7.x) **warp schedulers**. (CC = CUDA Capability)
- Each warp scheduler can issue to 2 (CC 5 and 6) or 1 (CC 7) **dispatch units**.
- A multiprocessor consists of **functional units** of several types.

### **Streaming Multiprocessor (SM) - Volta**

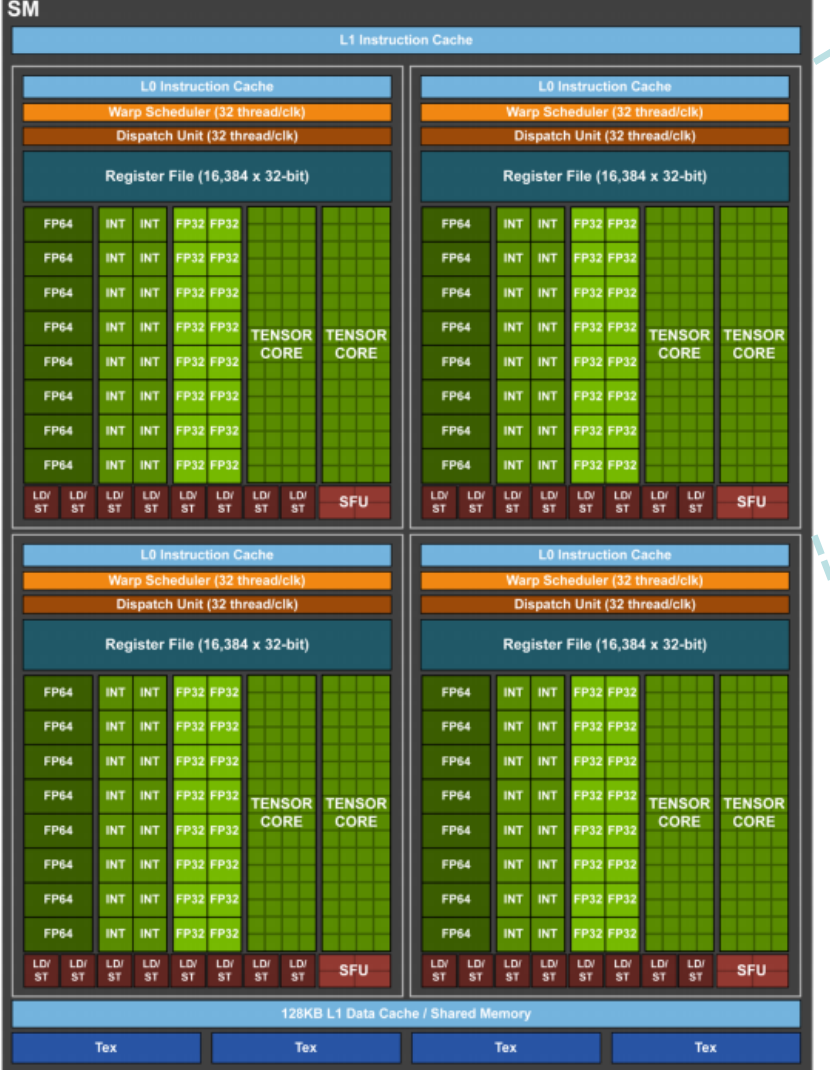

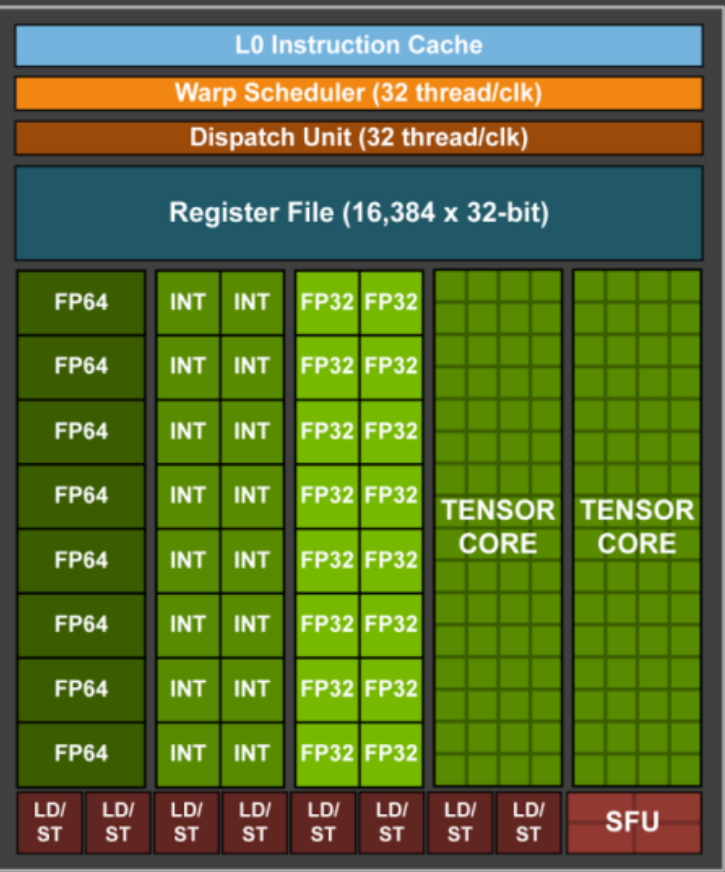

# **GPU - Functional Units**

- **INT, FP32 (CUDA Core)** functional units that executes most types of instructions, including most integer and single precision floating point instructions.
- **FP64 (Double Precision)** executes double-precision floating point instructions.
- **SFU (Special Functional Unit)** executes reciprocal and transcendental instructions such as sine, cosine, and reciprocal square root.
- **LD/ST (Load/Store Unit)** handles load and store instructions.
- **TENSOR CORE** for deep learning matrix arithmetic.

### **GPU - Tensor Core**

- V100 GPU contains 640 Tensor Cores: eight (8) per SM.
- Tensor Core performs 64 floating point FMA (fused multiply–add) operations per clock.
- Matrix-Matrix multiplication (GEMM) operations are at the core of neural network training and inferencing.
- Each Tensor Core operates on a 4x4 matrices.

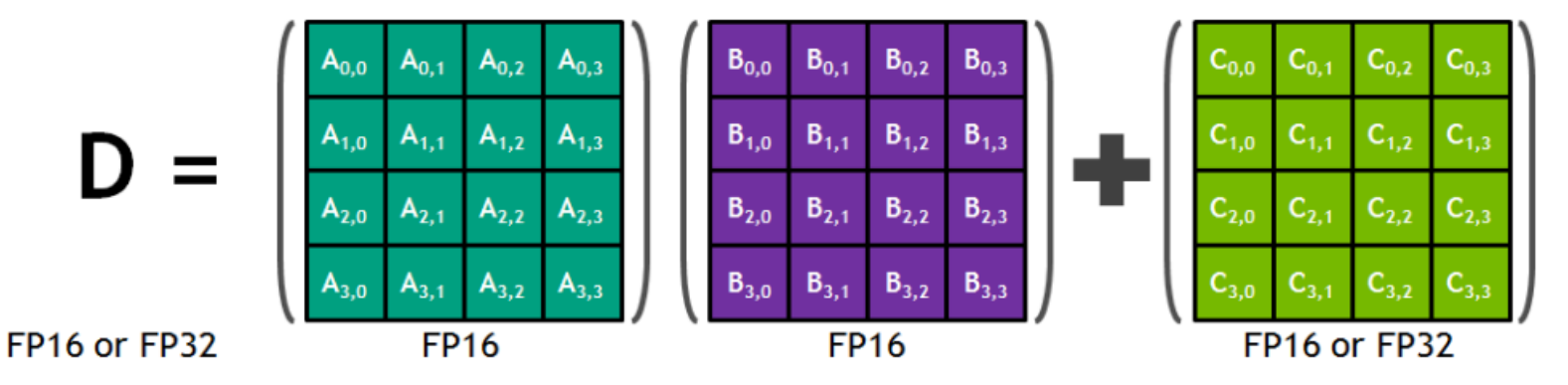

# **Streaming Multiprocessor (SM)**

- Each SM has a set of temporary **registers** split amongst threads.
- Instructions can access high-speed **shared memory**.
- Instructions can access a cache-backed **constant space**.
- Instructions can access **local memory**.
- Instructions can access **global space**. (very slow in general)

### **GPU Architecture - Volta**

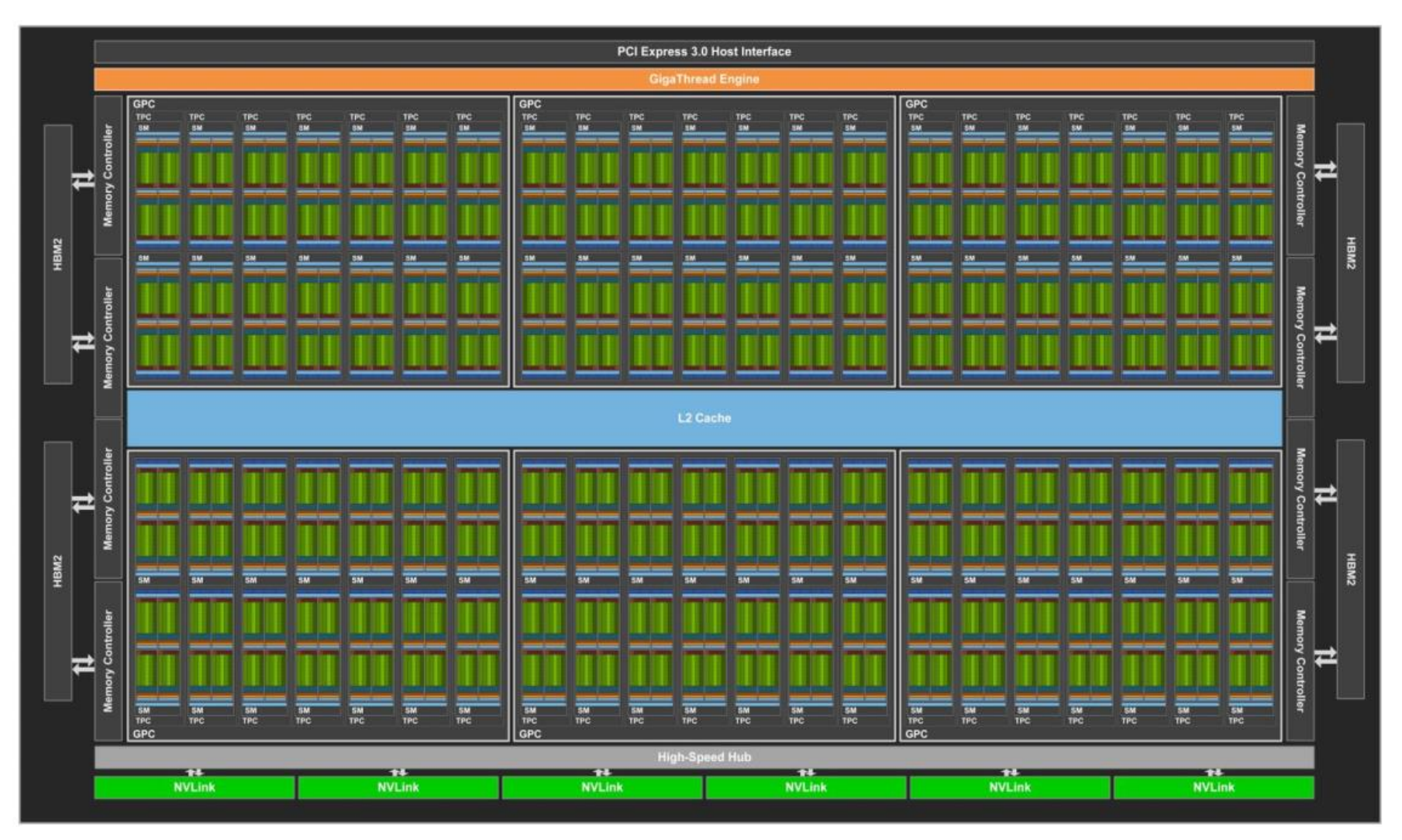

#### **GPU Architectures**

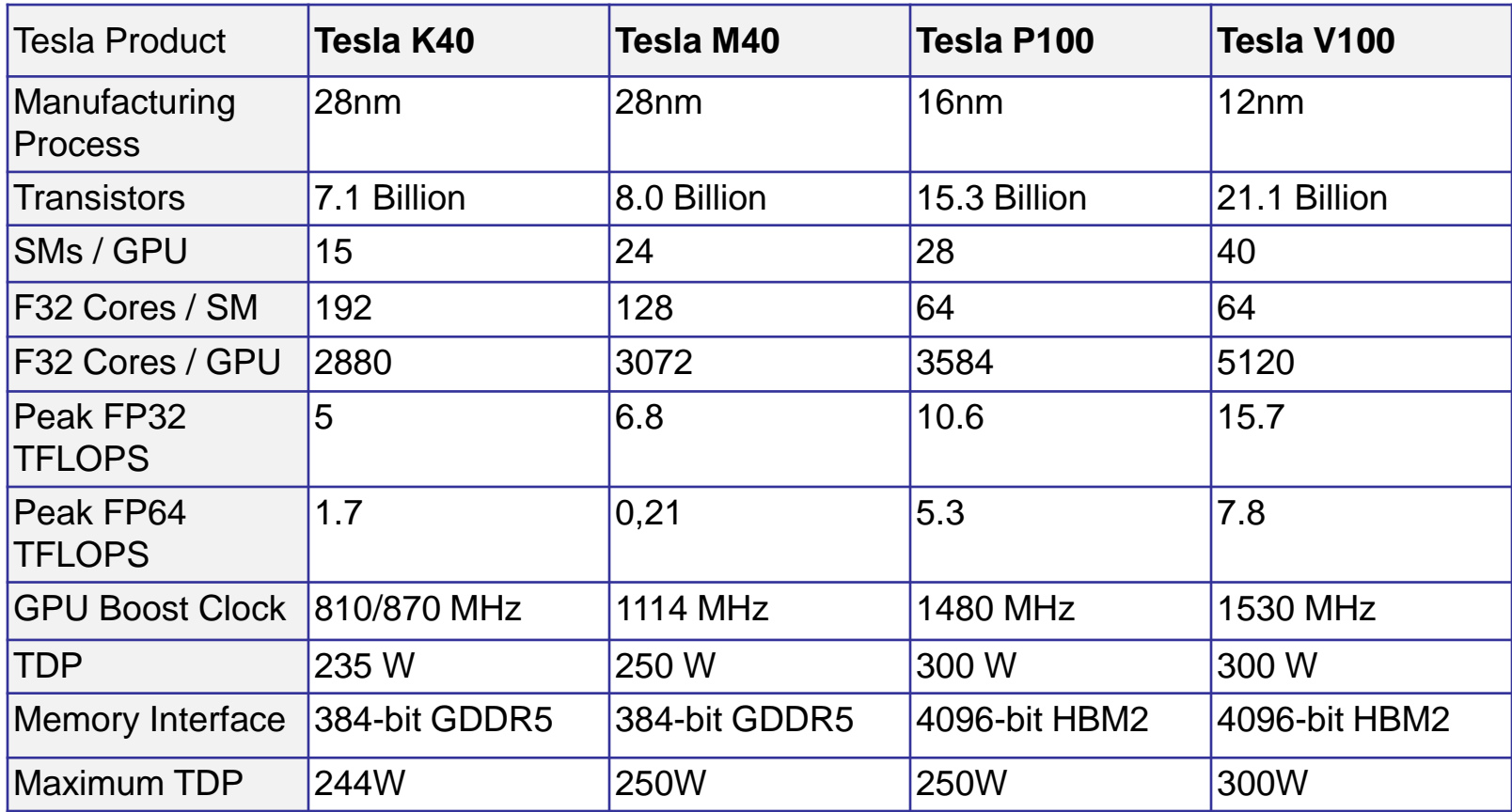

### **Single-Instruction, Multiple-Thread**

- SIMT is an execution model where single instruction, multiple data (**SIMD**) **is combined with multithreading**.
- The SM creates, manages, schedules, and executes threads in groups of 32 parallel threads called **warps**.
- A warp start together at the same program address, but they have their **own instruction address counter** and **register state** and are therefore **free to branch** and **execute independently**.

## **CUDA**

- The NVIDIA GPU architecture is built around a **scalable** array of multithreaded Streaming Multiprocessors (SMs).
- CUDA (Compute Unified Device Architecture) provides a way how a CUDA **program can be executed on any number of SMs**.
- A multithreaded program is partitioned into **blocks** of threads that execute independently from each other.
- A GPU with more multiprocessors will automatically execute the program in less time than a GPU with fewer multiprocessors.

#### **CUDA**

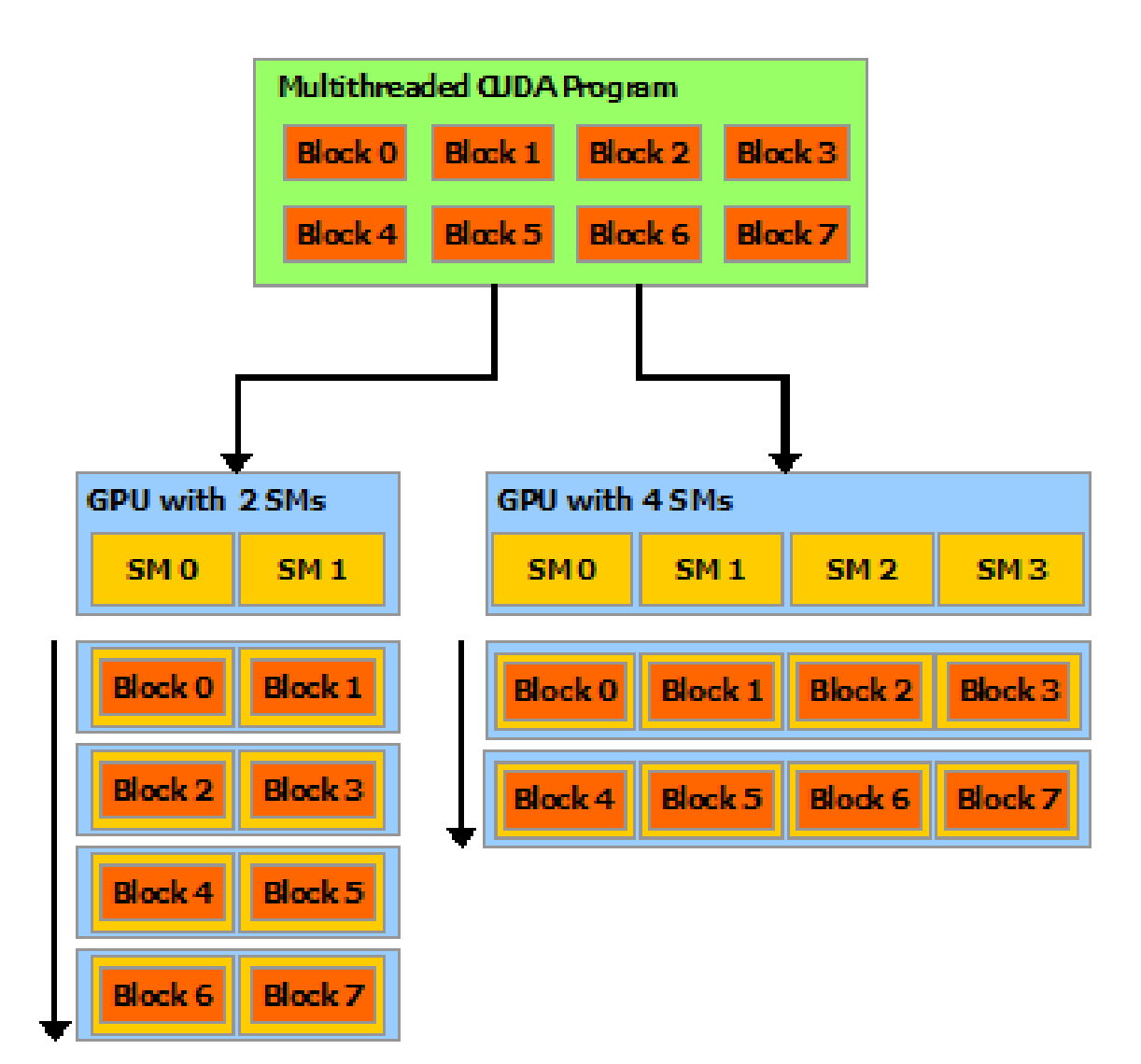

# **Grid/Block/Thread**

- threads can be identified using a 1-D, 2-D, or 3-D thread index, forming a 1-D, 2-D, or 3-D block of threads, called a **thread block**.
- Blocks are organized into a 1-D, 2-D, or 3-D **grid** of **thread blocks**.

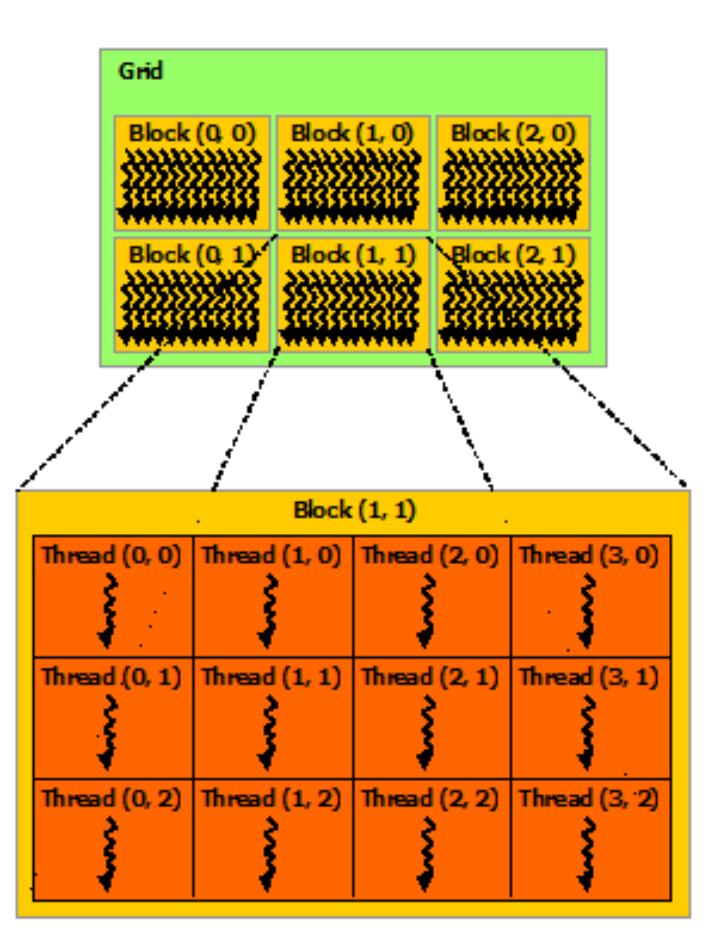

2-D grid with 2-D thread blocks

# **Kernel**

• CUDA C extends C by allowing the programmer to define C functions, called **kernels**.

```
// Kernel definition
_global__void VecAdd(float* A, float* B, float* C)
{
            int i = threadldx.x:
           C[i] = A[i] + B[i];}
int main()
{ ...
            // Kernel invocation with N threads inside 1 thread block
            VecAdd<<<1, N>>>(A, B, C); 
}
```
• *threadIdx* is a 3-component vector, so that threads can be identified using a 1-D, 2-D, or 3-D **thread index**.

# **Memory Hierarchy**

- Each thread has private set of **registers** and **local memory**.
- Each thread block has **shared memory** visible to all threads of the block.
- All threads have access to the same **global memory**.
- There are also two additional read-only memory spaces accessible by all threads (**constant**

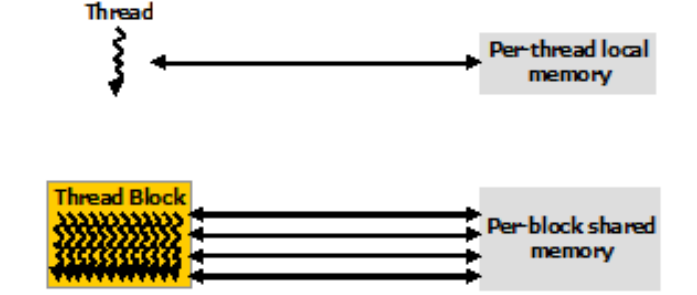

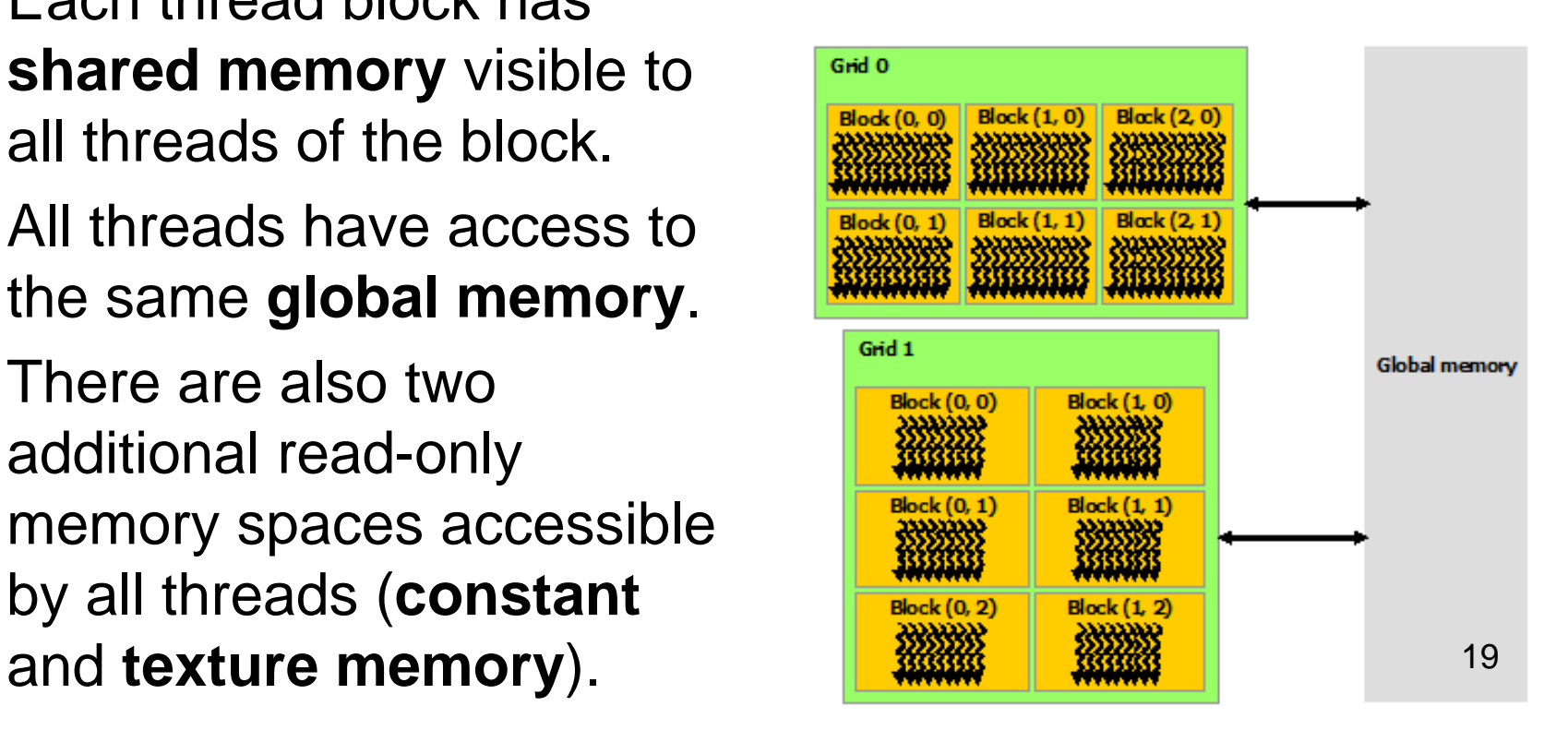

## **GPU Programming - Example**

• Element by element vector addition

[1] NVIDIA Corporation, *CUDA Toolkit Documentation v9.0.176*, 2017.

```
/* Host main routine */
int main(void)
{
    int numElements = 50000;
    size_t size = numElements * sizeof(float);
```

```
// Allocate the host input vectors A and B and output vector C
float *h A = (float *)malloc(size);
float *h B = (float *)malloc(size);
float *h C = (float *)malloc(size);
```

```
// Initialize the host input vectors
for (int i = 0; i < number1{
   h A[i] = rand() / (float) RAND MAX;
   h B[i] = rand()/(float)RAND MAX;
}
```
**// Allocate the device input vectors A and B and output vector C** float  $*d A = NULL;$ **cudaMalloc((void \*\*)&d\_A, size);** float  $*d$  B = NULL; **cudaMalloc((void \*\*)&d\_B, size);** float  $*d$   $C$  = NULL; **cudaMalloc((void \*\*)&d\_C, size);**

**// Copy the host input vectors A and B in host memory to the device // input vectors in device memory cudaMemcpy(d\_A, h\_A, size, cudaMemcpyHostToDevice); cudaMemcpy(d\_B, h\_B, size, cudaMemcpyHostToDevice);**

**// Launch the Vector Add CUDA Kernel**

```
int threadsPerBlock = 256;
```
**int blocksPerGrid = (numElements + threadsPerBlock - 1) / threadsPerBlock;**

**vectorAdd<<<blocksPerGrid, threadsPerBlock>>>(d\_A, d\_B, d\_C, numElements);**

**// Copy the device result vector in device memory to the host result vector // in host memory. cudaMemcpy(h\_C, d\_C, size, cudaMemcpyDeviceToHost);**

```
// Free device global memory
err = cudaFree(d_A);
err = cudaFree(d_B);
err = cudaFree(d_C);
// Free host memory
```
**free(h\_A); free(h\_B); free(h\_C);**

```
return 0;
```
**}**

```
/**
 * CUDA Kernel Device code
 *
 * Computes the vector addition of A and B into C. The 3 vectors have the same
 * number of elements numElements.
 */
 __global__ void vectorAdd(float *A, float *B, float *C, int numElements)
{
    int i = blockDim.x * blockIdx.x + threadIdx.x;
    if (i < numElements)
    {
        C[i] = A[i] + B[i];}
}
```
### **Tesla's AI chip**

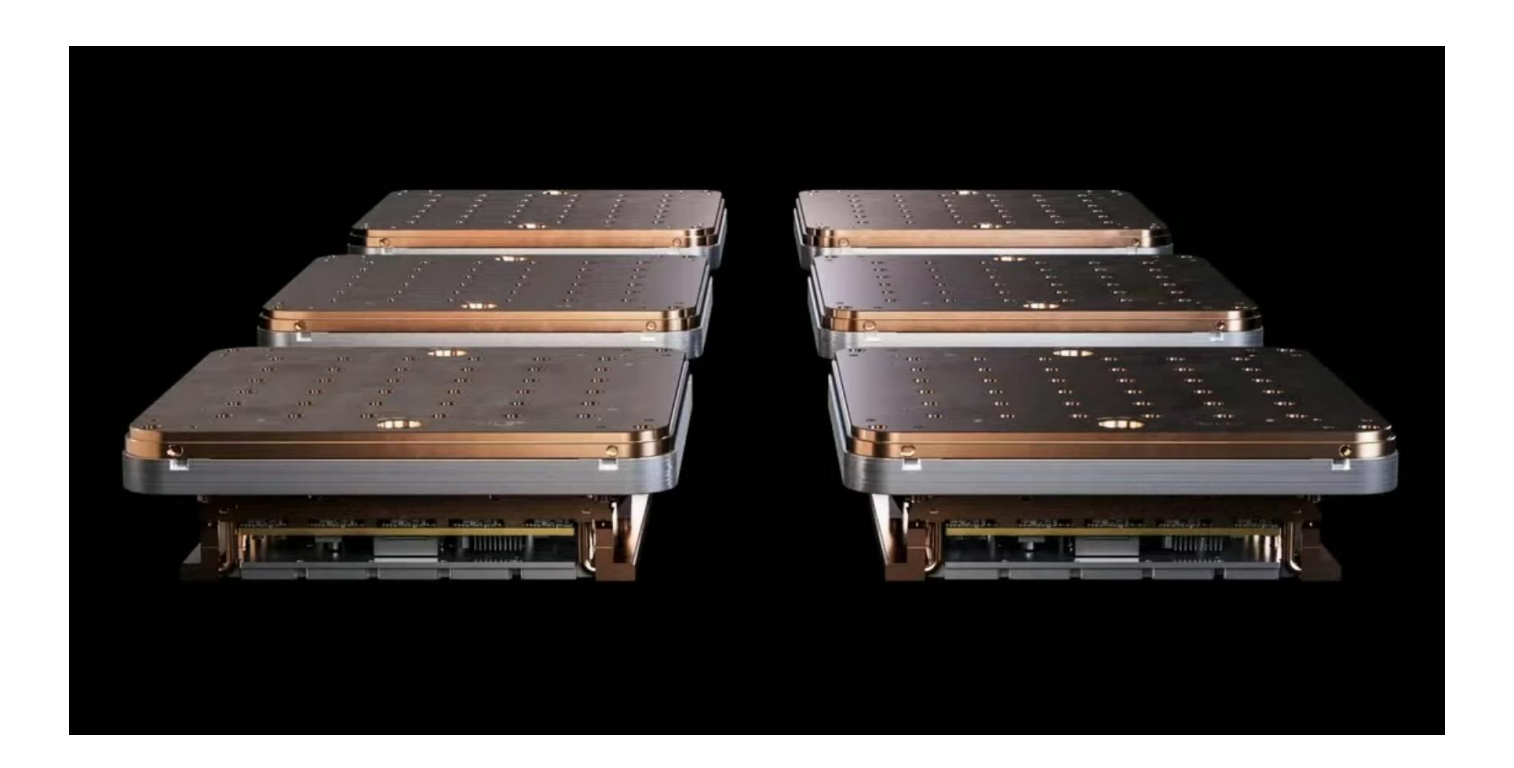

# **Dojo architecture**

- The achitecture is focused on ML
- Dojo is based on a custom computing chip, the D1 chip, which is the building block of a large multi-chip module (MCM)-based compute plane
- Training nodes are interconned via a 2D mesh

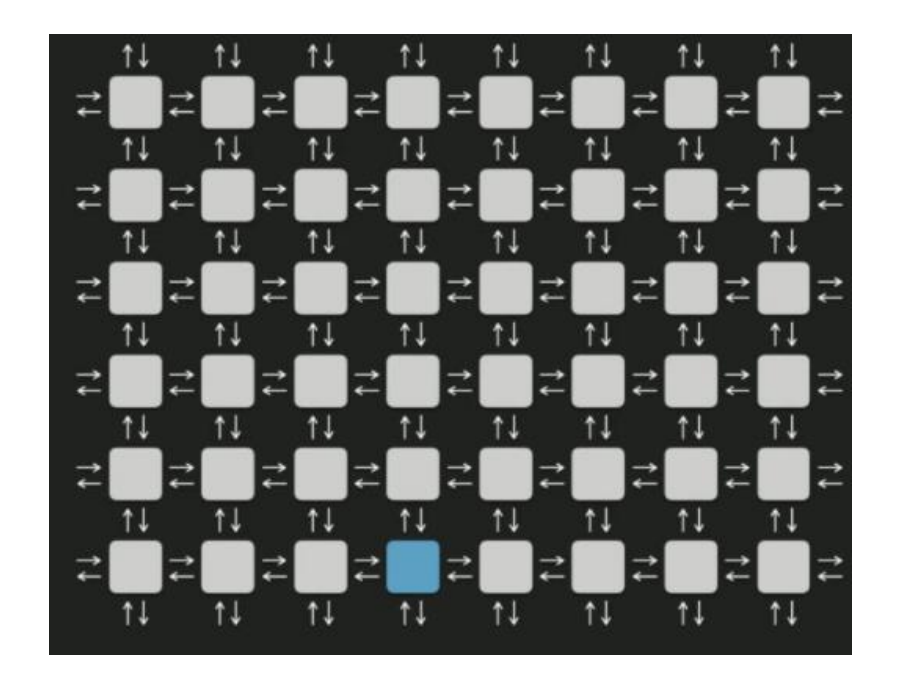

# **Training node**

- The smallest entity is a training node
- 64 -bit CPU (2GHz) fully optimized for machine learning workloads
- 1.25 MB of fast ECC -protected SRAM
- optimized matrix multiply units and SIMD instructions (FP32, BFP16, CFP8, Int32, Int16, Int8)
- 1 teraflop of ML compute
- The training node has a modular design

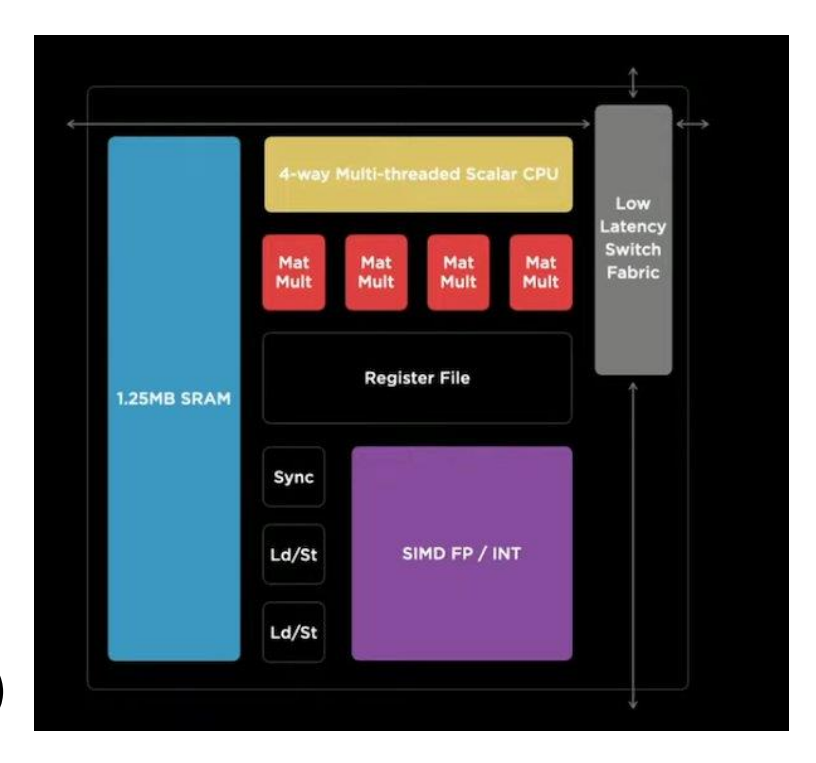

# **Training node**

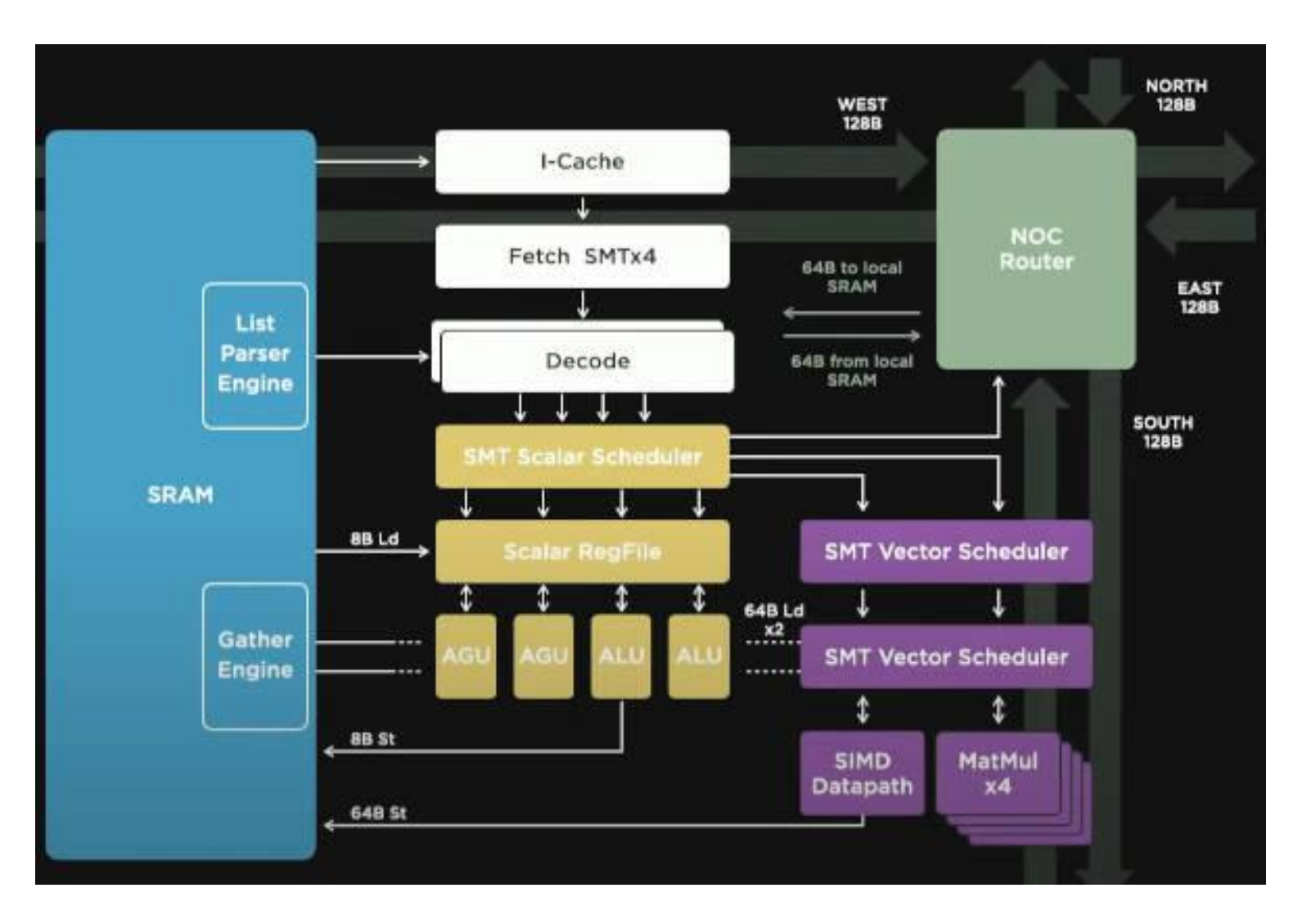

# **The D1 Chip**

- created by an array of 354 training nodes
- 362 teraflops of machine learning compute
- the bandwidth for the communications between the training nodes (on -chip bandwidt) is 10 TBps (4 TBps off -chip) .
- D1 is manufactured in 7 nm technology
- The thermal design power (TDP) of the chip is 400 W.

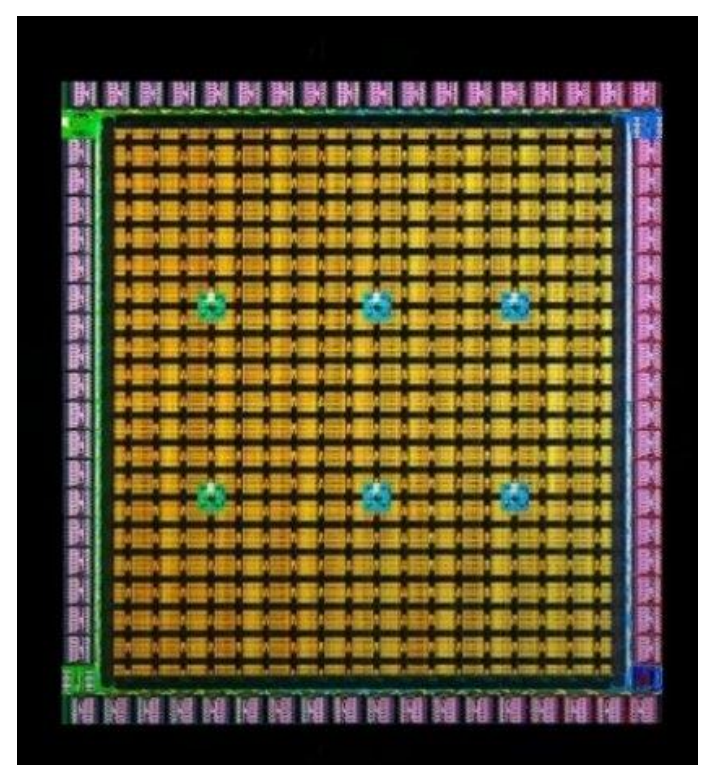

# **Dojo's Training Tiles**

- consisting of 25 D1 chips  $(5 \times 5)$
- bandwidth between the dies is preserved
- D1 chips can consume 10 kW
- 9 PFLOPs

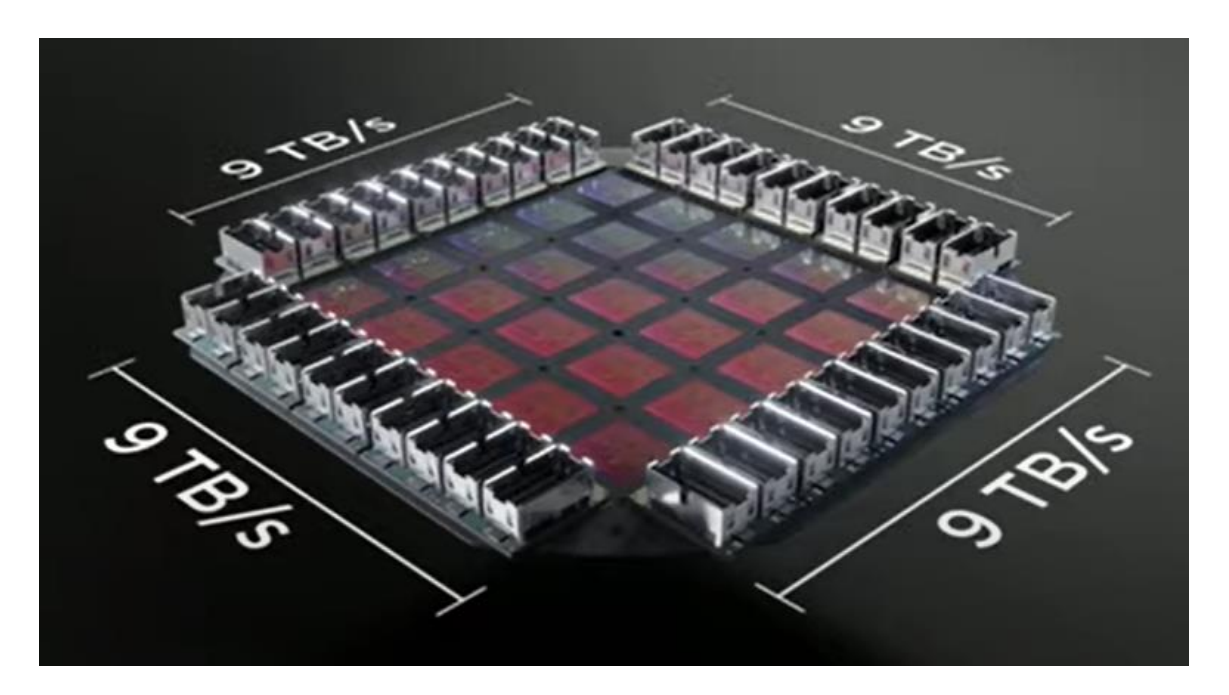

# **Dojo's Training Tiles**

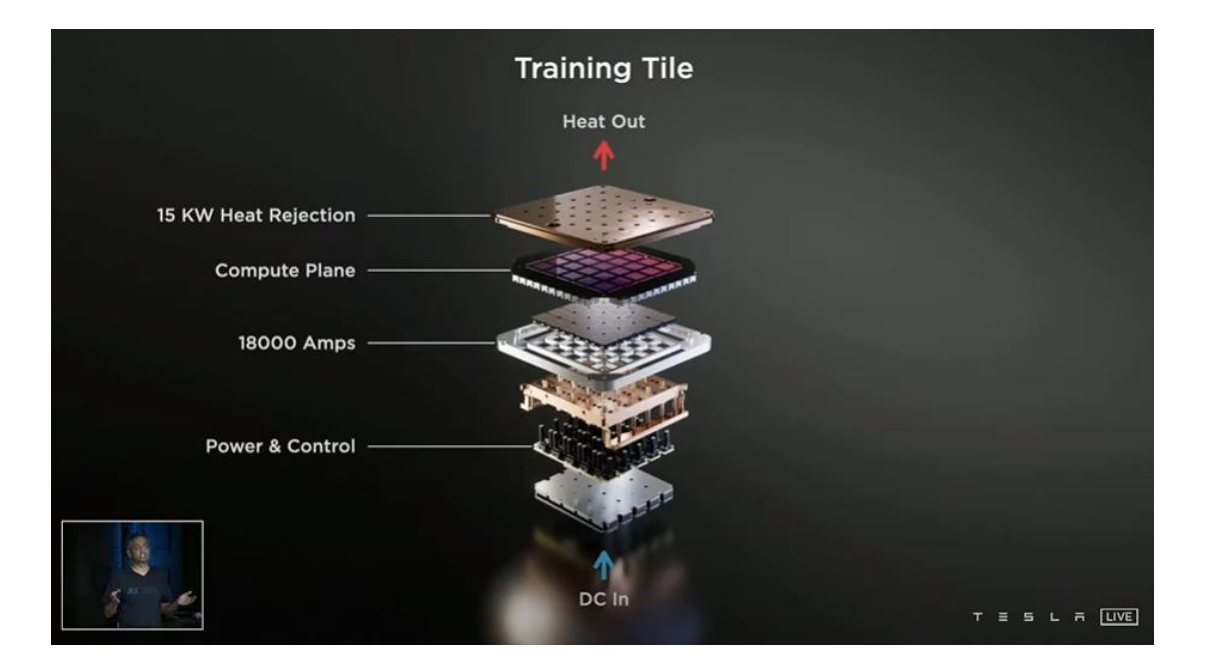

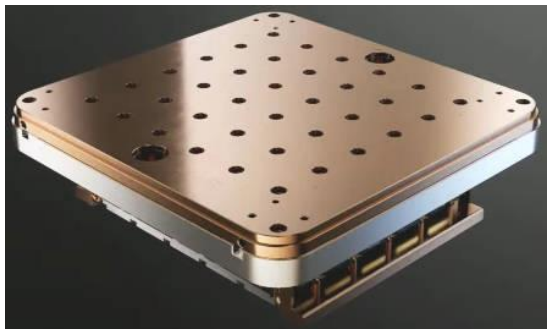

### **AI supercomputer**

• Aim is to achieve 1.1EFLOPs in ML

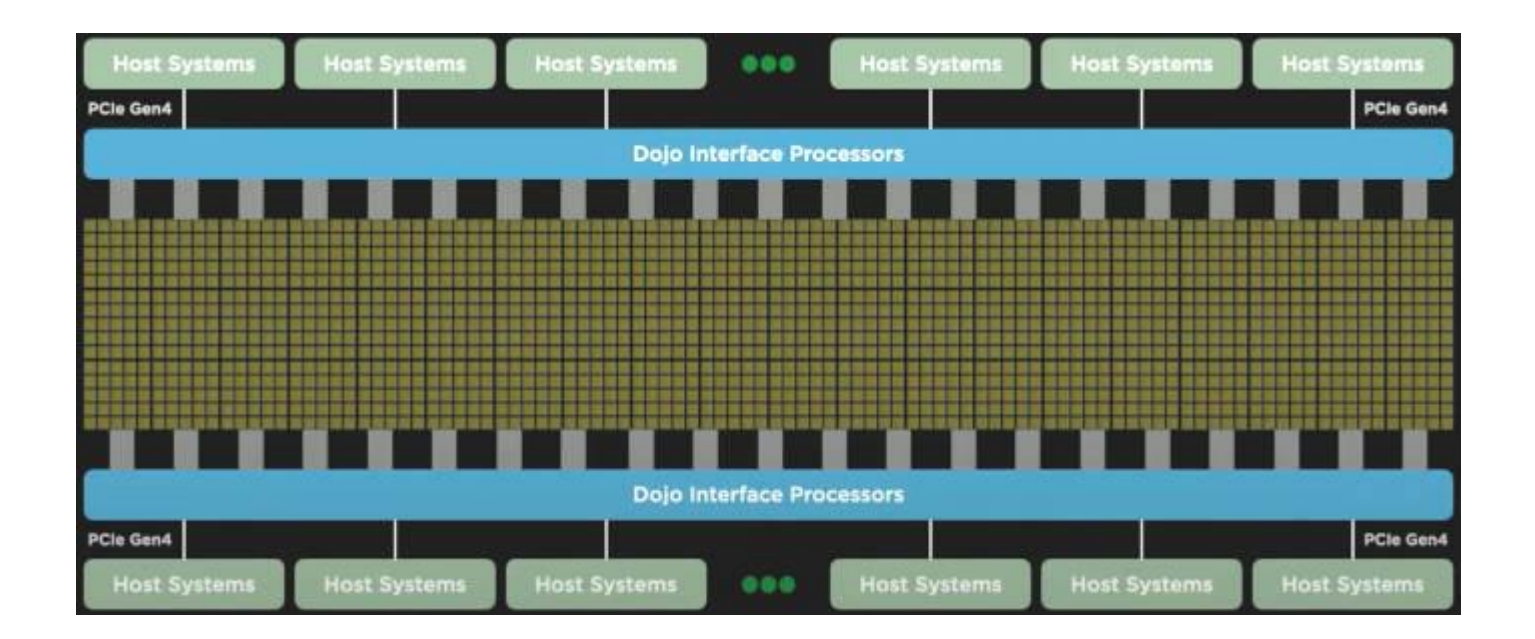

# **Logical view**

- DPU Dojo Processing Unit
- A virtual device that can be sized according to the application needs

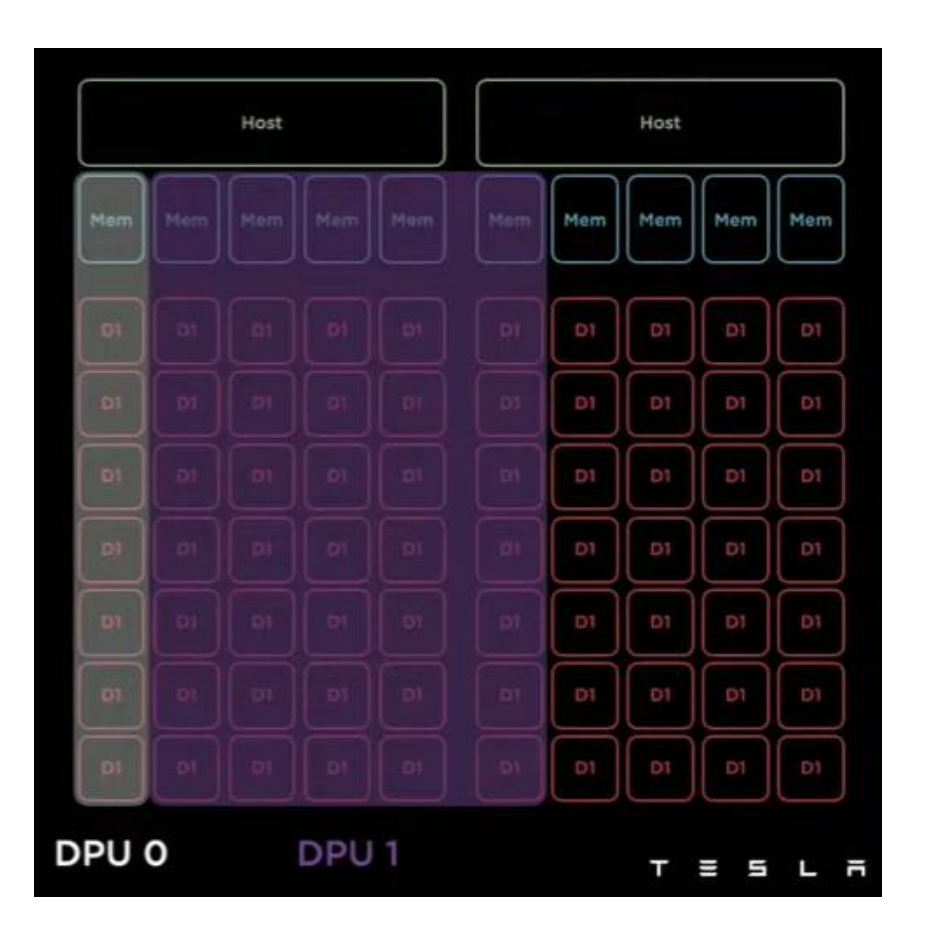

#### **References**

• Tesla's AI chip REVEALED! (Project Dojo), presented at Tesla AI Day (https://www.youtube.com/watch?v=DSw3IwsgNnc)